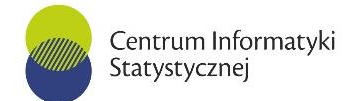

CIS-WAZ.271.10.2019 Załącznik nr 1.2 do Ogłoszenia

# **OPIS PRZEDMIOTU ZAMÓWIENIA - CZEŚĆ II**

Miejscem wykonania zamówienia są sale szkoleniowe w budynku Głównego Urzędu Statystycznego w Warszawie, al. Niepodległości 208 oraz Centrum Informatyki Statystycznej Zakład w Radomiu, ul. Planty 39/45.

### **RAMOWE PROGRAMY SZKOLEŃ**

### *Użytkowanie i administrowanie MS SQL Server*

### *1). MS SQL Server 2012 Reporting Services (24 godz. 3 dni)*

1. Wprowadzenie do SSRS w SQL Server 2012.

- funkcje Reporting Services
- narzędzia dostępne z SQL Server 2012
- dokumentacja SQL Server
- tworzenie i rozwijanie raportów
- dostęp do raportów
- warstwy SSRS (danych, aplikacji, serwera)
- 2. Funkcjonalność usług Reporting Srvices
	- Report Builder
	- źródła danych
	-
	- właściwości raportu zarządzanie raportami
- 3. Projektowanie raportów.
	- tworzenie projektu w BIDS Business Intelligence Development Studio.
	- dodawanie raportów do projektu
	- źródła i zestawy danych
	- regiony danych
	- wiązanie i grupowanie
	- praca z macierzami i listami
	- dodawanie innych obiektów (pola tekstowe, linie, obrazy)
- 4. Rozwijane wyrażeń.
	- dodawanie obliczeń do raportu
	- rozwijane wyrażeń
	- dodawanie obliczeń do raportu
	- wykorzystanie funkcji agregacji
	- tworzenie wyrażeń do sterowania właściwościami obiektów raportu
	- praca ze zmiennymi
- 5. Interaktywna struktura raportu.
	- praca z parametrami
	- funkcje nawigacyjne
- 6. Tworzenie modeli raportów.
	- tworzenie struktury modelu raportu (źródło danych I widok danych)
	- generowanie modelu
	- adaptacia modelu
	- zarządzanie modelem
- 7. SSAS jako źródło danych do SSRS
	- SSAS jako źródło danych raportu
	- zapytania MDX do SSAS

#### Centrum Informatyki Statystycznej

- wykorzystanie funkcji Aggregate
- praca z parametrami do źródła danych z SSAS
- 8. Wizualizacja danych w SSRS
	- wykresy
	- mierniki
- 9. Instalacja i zarządzanie raportami na serwerze.
	- Report Deployment
	- zarządzanie raportami na serwerze
	- konfiguracja źródła danych
	- opcje wykonywania raportu
	- administracja i bezpieczeństwo
	- zabezpieczenia
- 10. Dostęp do raportów przez przeglądarkę Web.
	- praca z Report Manager
	- użycie SharePoint
	- formaty eksporty raportów
- 11. Implementacja i zarządzanie subskrypcjami.
	- tworzenie subskrypcji
	- subskrypcie sterowane danymi
	- zarządzanie subskrypcjami

### *2). MS SQL Server 2012 dla użytkowników – podstawowy (32 godz./4 dni)*

- 1. Wprowadzenie do MS SQL Server 2012
- 2. Omówienie narzędzia SQL Server Management Studio
- 3. Tabele w bazie danych
	- -typy danych
	- -tworzenie i modyfikacja struktury tabel
	- -generowanie skryptów

4. Widoki

- -definiowanie widoków za pomocą narzędzia View Designer
- -modyfikacja widoków
- -wykorzystanie widoków
- 5. Wizard importu/eksportu danych

-tworzenie pakietów do importu danych z różnych źródeł (pliki tekstowe, .dbf, .xls) -tworzenie pakietów do eksportu danych do plików tekstowych, .dbf, arkuszy .xls 6. Wykorzystanie wybranych funkcji systemowych

- -funkcje obsługi daty
- -działanie na łańcuchach znakowych
- -funkcje agregujące
- 7. Podstawy języka Transact-SQL
	- -wykorzystanie polecenia select w celu pobierania danych z bazy danych
	- -filtrowanie pobieranych danych, formatowanie zestawu wyników
	- -wykorzystanie funkcji agregujących, grupowanie i porządkowanie pobieranych danych - złączenia tabel
	- -operacje na zbiorach (UNION, EXCEPT, INTERSECT)
	- -modyfikacja danych poleceniami: Insert, Update, Delete
	- -definicja tabel tymczasowych

#### Centrum Informatyki Statystycznej

### 8. Wykorzystanie wybranych procedur systemowych

-do uzyskiwania informacji o obiektach bazy danych -do sprawdzenia uprawnień do obiektów

### *3). MS SQL Server 2012 programowanie – podstawowy (32 godz. /4 dni)*

1.Wprowadzenie do SQL Server 2012 i jego narzędzi

-omówienie platformy SQL Server -praca z narzędziami SQL Server 2.Tworzenie i zarządzanie bazą danych

- -pliki bazy danych
- -tworzenie i modyfikacja bazy danych
- -ustawienie i modyfikacja opcji bazy
- 3. Praca z typami danych.
	- -typy danych i ich wykorzystanie
	- -konwersja typów danych
	- -praca ze specjalnymi typami danych
- 4. Projektowanie i wdrażanie tabel.
	- -projektowanie tabel
		- -tworzenie i modyfikacja tabel
			- -praca ze schematami
- 5. Planowanie indeksów i zarządzanie nimi
	- -podstawowe koncepcje indeksów
	- -definiowanie indeksów
	- -typy danych i indeksy
- 6. Polecenia Transact-SQL
	- -wykorzystanie polecenia select w celu pobierania danych z bazy danych
	- -filtrowanie pobieranych danych, formatowanie zestawu wyników
	- -wykorzystanie funkcji agregujących, grupowanie i porządkowanie pobieranych danych
	- złączenia tabel
	- -operacje na zbiorach (UNION, EXCEPT, INTERSECT)
	- -wykorzystanie APPLY
	- -modyfikacja danych poleceniami: Insert, Update, Delete
	- -definicja tabel tymczasowych
- 7. Wykorzystanie podkwerend

#### 8. Tworzenie i zarządzanie widokami

- 9. Programowanie przy wykorzystaniu języka Transact-SQL
	- -deklaracja zmiennych, wykorzystanie wspólnych wyrażeń tablicowych (Common Table Expressions)
	- -bloki poleceń: BEGIN…END, IF…ELSE, WHILE…BREAKE, CASE…END
	- -programowanie przy wykorzystaniu dynamicznych poleceń języka Transact –SQL
	- -projektowanie i implementacja obsługi błędów w T-SQL
- 10. Procedury składowane w środowisku SQL Server 2012
	- -parametry w procedurach
	- -procedury zagnieżdżone
	- -obsługa błędów realizacji procedur
- 11. Tworzenie i testowanie funkcji użytkownika
- 12.Zarządzanie transakcjami i blokadami

-wprowadzenie do transakcji

#### Centrum Informatyki Statystycznej

-wprowadzenie do blokowania - zarządzanie blokowaniem

- 13. Obsługa danych XML
	- -wprowadzenie do XML i schematów XML
	- -przechowywanie danych XML i schematów w SQL Server
	- zapytania do danych XML w SQL Server
- 14 Zarządzanie użytkownikami, schematami, rolami oraz uprawnieniami w bazie danych
- 15. Tworzenie pakietów SQL Server 2012 Integration Services (SSIS) podstawy
	- -definiowanie połączeń (Connection Managers)
	- -dodawanie i konfigurowanie elementów Control Flow
	- -wykorzystanie kontroli przebiegu
	- -wykonanie pakietu
	- -definiowanie Data Flow zasada działania
	- -definiowanie źródeł danych oraz miejsc docelowych
	- -wykorzystanie jako źródeł baz danych, plików tekstowych, plików Excel
	- -najczęściej używane transformacje
		- konwersja danych
		- dodawanie kolumn wyliczanych
		- agregacja danych
		- sortowanie danych
		- konwersja typów danych
	- -wykorzystanie Execute SQL Task do wykonywania operacji na bazach danych

-wykorzystanie zmiennych oraz parametrów - użycie wyrażeń do dynamicznego ustawiania wartości właściwości elementów pakietu

#### *4). Bazy danych i narzędzia bazodanowe MySQL - podstawowy (16 godz./2 dni)*

- 1. Wprowadzenie do MySQL
- 2. Instalacja i podstawowa konfiguracja MySQL w środowisku Windows
- 3. Narzędzia klienckie MySQL
- 4. Elementy administracji MySQL zarządzanie bazami danych i użytkownikami.
- 5. Tworzenie, modyfikacja, usuwanie tabel
- 6. Dodawanie, modyfikacja, usuwanie rekordów
- 7. Wyszukiwanie danych SELECT
- 8. Klucze: główne i obce
- 9. Polecenie JOIN
- 10. Wyzwalacze
- 11. Procedury wbudowane
- 12. Widoki
- 13. Funkcje

#### *5). MS SQL Server 2012 dla administratorów (24 godz./3 dni)*

- 1. Przegląd Microsoft SQL Server 2012
- o Przegląd Business Intelligence
- o Database Engine
- o T-SQL Programming Interface
- o Podsystem bezpieczeństwa
- o Replikacja
- 2. Instalacja, konfiguracja i aktualizacja programu Microsoft SQL Server 2012
- o Edycje SQL Server 2012
- o Instalacja programu SQL Server
- o Jak uaktualnić do programu SQL Server 2012

#### Centrum Informatyki Statystycznej

3. Korzystanie z Administration and Development Tool MS SQL Server 2012 o Korzystanie z SQL Server Books Online o SQL Server Management Studio o Korzystanie z SQL Server Data Tools o Korzystanie z SQL Server Configuration Manager 4. Projektowanie baz danych SQL Server o SQL Server System Databases o struktury bazy danych SQL Server o Tworzenie baz danych o Dodawanie Files i Filegroups o usuwanie i zakładanie baz danych o modele odzyskiwania danych (Database Recovery) 5. Tworzenie tabel o zrozumienie schematów o co to jest SQL Server Data Types o tworzenie i modyfikowanie tabel o dodawanie powiązań 6. Budowanie i utrzymywanie Indeksów o przegląd struktur Indeksów o tworzenie, dodawanie i obsługa indeksów 7. Kopie zapasowe o pełne kopie zapasowe baz danych o różnicowe kopie zapasowych baz danych o kopie zapasowe dziennika transakcji bazy danych o przywracanie bazy danych 8. Plany konserwacji o Przeprowadzania kontroli spójności bazy danych o Tworzenie planów konserwacji 9. SQL Server Profiler i Extended Events o SQL Server Profiler o tworzenie Traces o Event Extended Architecture 10. Bezpieczeństwo SQL Server o tworzenie Server Logins o tworzenie definiowanych przez użytkownika ról serwera o tworzenie użytkowników bazy danych o tworzenie ról bazy danych o przypisywanie uprawnień o konfiguracja bazy danych 10. SQL Server Agent o elementy SQL Server Agent o tworzenie operatorów o konfigurowanie alertów o praca z Proxy 11. Tworzenie migawki bazy danych (Database Snapshots) o co to jest Database Snapshots o tworzenie i podgląd Database Snapshots o przywracanie z Database Snapshots 12. Dynamiczne zarządzanie obiektami o odzyskiwanie metadanych SQL Server z DMO o wykonywanie zapytań SQL Server Performance Statistics o Quering Server Information o Quering Indexing Statistics 13. Replikacja Centrum Informatyki Statystycznej

- o rodzaje replikacji
- o Replication Agents
- o konfigurowanie replikacji
- o monitoring replikacji
- 14. Narzędzia Microsoft SQL Server służące do pracy z językiem T-SQL 11

# *6). MS SQL Server 2017 Integration Services - podstawowy (24 godz./3 dni)*

- 1. Wprowadzenie do SQL Server Integration Services.
- 2. Omówienie narzędzi środowiska developerskiego SSIS (SQL Server Data Tools, Business Intelligence Development Studio).
- 3. Definiowanie pakietów SSIS.
- 4. Definiowanie i konfigurowanie elementów Control Flow, w tym:
	- a. konfiguracja i sterowanie pakietami,
	- b. wykorzystanie zmiennych, parametrów, kontenerów;
- 5. Definiowanie połączeń (Connection Managers).
- 6. Definiowanie Data Flow, w tym:
	- a. źródła danych i miejsca docelowe,
	- b. podstawowe transformacje: konwersja danych, agregacja, elementy wyliczalne, sortowanie, łączenie danych z różnych źródeł,
	- c. zaawansowane transformacje: pivot, unpivot,
	- d. łączenie i rozdzielanie przebiegów (Union All, Conditional Split, Merge, Merge Join, Multicast)
	- e. slowly changing dimension,
	- f. wykorzystanie tablic stage;
- 7. Przykładowe scenariusze ładowania danych (wykorzystanie FastLoad, Incremental Load,)
- 8. Wykonywanie operacji na bazie danych (Execute T-SQL Statement Task)
- 9. Kontenery i pętle.
- 10. Obsługa zdarzeń/problemów/błędów w SSIS.
- 11. Mechanizmy logowania wykonywania pakietów SSIS.
- 12. Scripting rozszerzenie możliwości SSIS (Script Task, Script Component).

## *7). MS SQL Server 2017 Integration Services - zaawansowany (24 godz./3 dni)*

- 1. Profilowanie danych (Data Profiling Task)
- 2. Wykorzystanie komponentów Data Quality Services do czyszczenia danych.
- 3. Analiza tekstu (Term Lookup, Term Extraction)
- 4. Operacje na danych z wykorzystaniem komponentów Fuzzy Lookup i Fuzzy Grouping.
- 5. Operacje na plikach XML walidacja, transformacja, XML Task.
- 6. Przekazywanie danych pomiędzy pakietami (Raw Source, Raw Destination).
- 7. Operacje na serwerach SQL i bazach danych (DBMS Tasks).
- 8. Tworzenie własnych transformacji użytkownika:
	- a. model obiektowy SSIS wykorzystywany w skryptach
	- b. budowa transformacji typu Source, Destination i Transform.
	- c. Wdrażanie i wykorzystywanie transformacji własnych.
- 9. Osadzanie i uruchamianie pakietów SSIS na serwerze MS SQL Server.
- 10. Użycie SendMail Task w celu wysłania wiadomości pocztowych.
- 11. Śledzenie zdarzeń systemowych (WMI Data Reader Task, WMI Event Watcher Task)
- 12. Wykonywanie operacji na plikach w systemie operacyjnym i serwerach FTP (File System Task, FTP Task)

#### Centrum Informatyki Statystycznej

# **HARMONOGRAM REALIZACJI SZKOLEŃ**

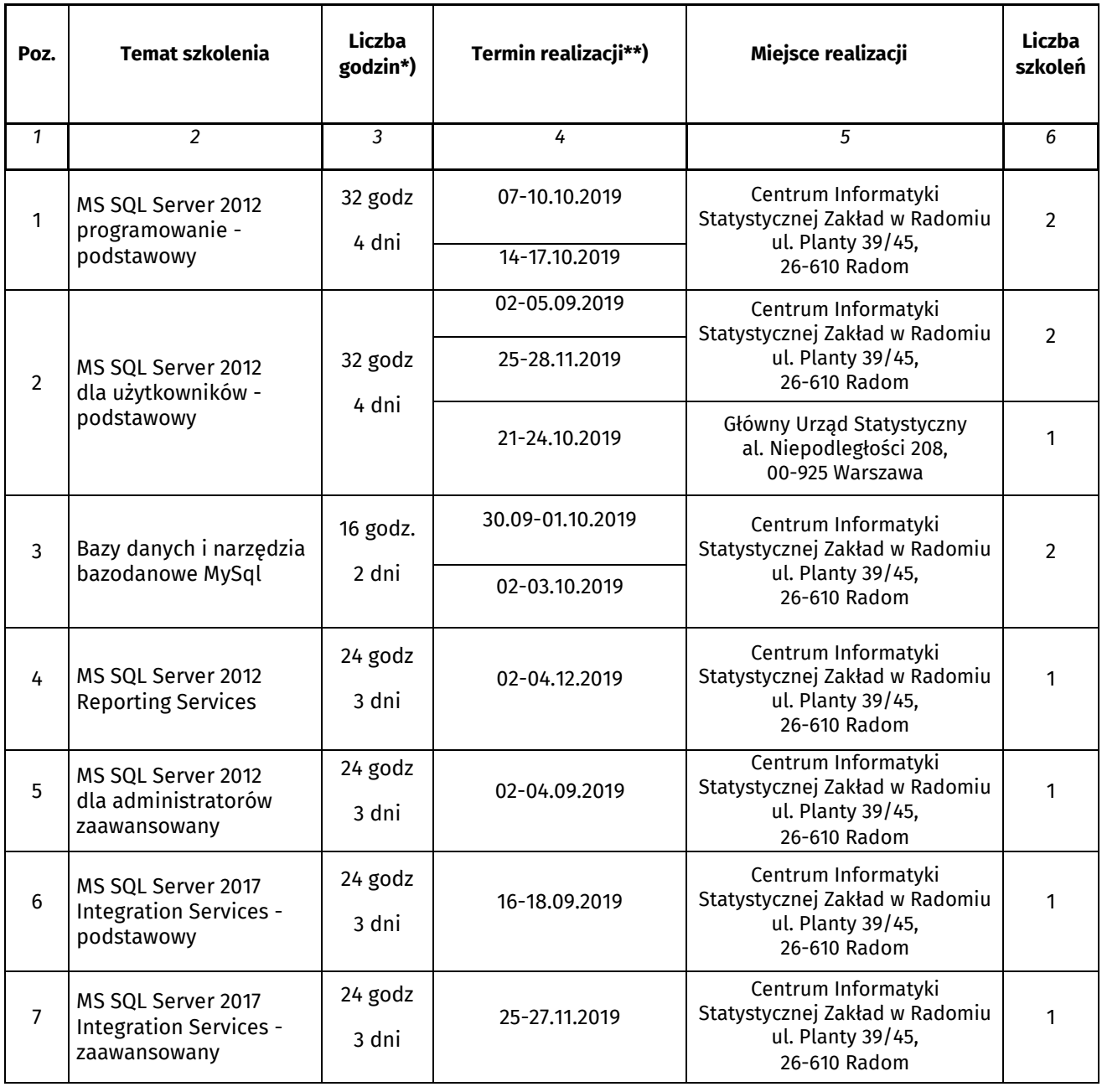

\*) liczba godzin lekcyjnych wg. Ramowych programy szkoleń,

zajęcia prowadzone będą:

1) w laboratorium Zakładu CIS w Radomiu – 9.00 – 16.30, w tym przerwy o łącznym czasie 90 minut.

2) w laboratorium GUS w Warszawie (siedziba Zamawiającego) w godzinach 8.45 – 16.00, w tym przerwy o łącznym czasie 75 minut.

Centrum Informatyki Statystycznej